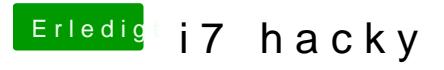

Beitrag von Nightflyer vom 20. August 2018, 07:06

Es gibt hier laufende Systeme mit deinem Board, wo der User den EFI Ordne Such dir einen, darauf kannst du dann aufbauen